# Package 'BasicSTARRseq'

May 20, 2024

<span id="page-0-0"></span>Type Package

Title Basic peak calling on STARR-seq data

Version 1.33.0

Date 2015-01-11

Author Annika Buerger

Maintainer Annika Buerger <annika.buerger@ukmuenster.de>

Imports S4Vectors,methods,IRanges,GenomeInfoDb,stats

Depends GenomicRanges,GenomicAlignments

Description Basic peak calling on STARR-seq data based on a method introduced in ``Genome-Wide Quantitative Enhancer Activity Maps Identified by STARR-seq'' Arnold et al. Science. 2013 Mar 1;339(6123):1074-7. doi: 10.1126/science. 1232542. Epub 2013 Jan 17.

License LGPL-3

LazyData TRUE

Suggests knitr

VignetteBuilder knitr

biocViews PeakDetection, GeneRegulation, FunctionalPrediction, FunctionalGenomics, Coverage

NeedsCompilation no

git\_url https://git.bioconductor.org/packages/BasicSTARRseq

git\_branch devel

git\_last\_commit a482687

git\_last\_commit\_date 2024-04-30

Repository Bioconductor 3.20

Date/Publication 2024-05-20

# **Contents**

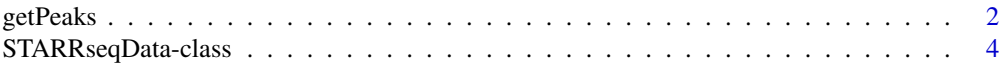

#### <span id="page-1-0"></span>**Index** [6](#page-5-0) **6**

<span id="page-1-1"></span>getPeaks *Peak calling on STARR-seq data*

# **Description**

Performs basic peak calling on STARR-seq data based on a method introduced in "Genome-Wide Quantitative Enhancer Activity Maps Identified by STARR-seq" Arnold et al. [1]

#### Usage

getPeaks(object, minQuantile =  $0.9$ , peakWidth =  $500$ , maxPval =  $0.001$ ,  $deduplicate = TRUE, model = 1)$ 

#### Arguments

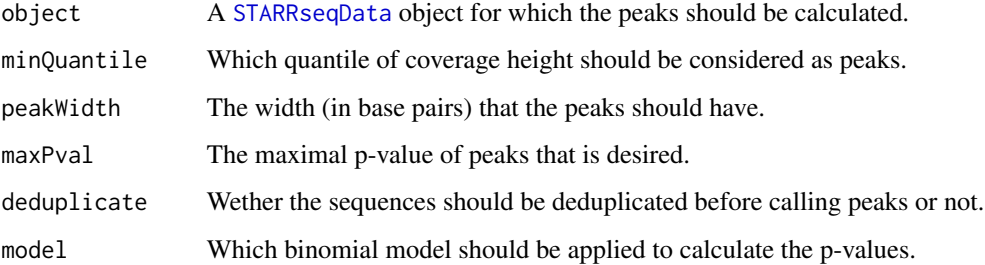

### Details

The peak calling works the following way: All genomic positions having a STARR-seq coverage over the quantile minQuantile are considered to be the center of a peak with width peakWidth. If then two ore more peaks overlap, the lower one is discarded. If then the binomial p-Value of the peak is higher than maxPval the peak is discarded as well.

The binomial model 1 for calculating the p-Value is: number of trials = total number of STARR-seq sequences, number of successes = STARR-seq coverage, estimated sucess probability in each trial = input coverage/total number of input sequences.

The binomial model 2 for caculating the p-Value is: number of trials = STARR-seq coverage plus input coverage, number of successes = STARR-seq coverage, estimated success probability in each trial = total number of STARR-seq sequences/(total number of STARR-seq sequences plus total number of input sequences). This model is used in [1].

The enrichment of STARR-seq over input coverage is then calculated as follows: (STARR-seq coverage of peak/total number of STARR-seq sequences)/(input coverage of peak/total number of input sequences), the numinator and denuminator corrected conservatively to the bounds of the 0.95 binomial confidence inverval corresponding to model 1.

#### <span id="page-2-0"></span>getPeaks 3

#### Value

The method getPeaks return a [GRanges](#page-0-0) object. The contained ranges are the found peaks with desired width peakWidth. The metadata columns of the ranges contain four elements:

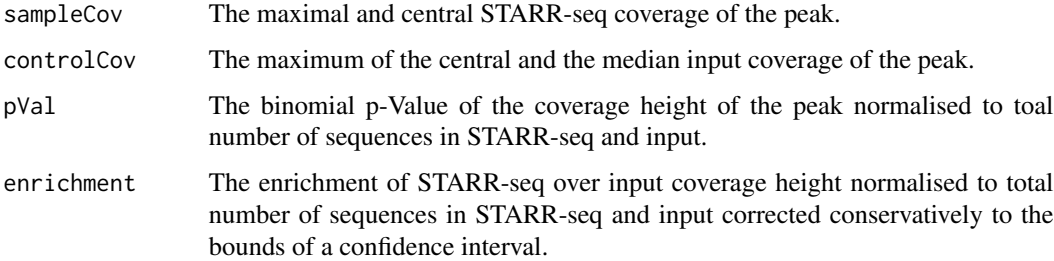

#### Author(s)

Annika Buerger

# References

[1] *Genome-Wide Quantitative Enhancer Activity Maps Identified by STARR-seq*. Arnold et al. Science. 2013 Mar 1;339(6123):1074-7. doi: 10.1126/science.1232542. Epub 2013 Jan 17.

#### See Also

[GRanges](#page-0-0) [STARRseqData-class](#page-3-2)

#### Examples

```
# create a small sample STARRseqData object
starrseqFileName <- system.file("extdata", "smallSTARR.bam",
                                package="BasicSTARRseq")
inputFileName <- system.file("extdata", "smallInput.bam",
                                package="BasicSTARRseq")
data <- STARRseqData(sample=starrseqFileName, control=inputFileName,
                        pairedEnd=TRUE)
# call peaks with default parameters
peaks = getPeaks(data)
# call peaks with no deduplication and no restriction concerning p-value
peaks = getPeaks(data, maxPval = 1, deduplicate = FALSE)
# call peaks with other binomial model and width 700
peaks = getPeaks(data, peakWidth = 700, model = 2)
# call peaks assuming less regions as potential peaks
peaks = getPeaks(data, minQuantile = 0.99)
```
<span id="page-3-2"></span><span id="page-3-0"></span>STARRseqData-class *Class* "STARRseqData"

#### <span id="page-3-1"></span>Description

The STARR-seq data class is a container for STARR-sequencing data.

## Details

STARRseqData contains two GRanges objects that store the STARR-seq sequences and the input sequences respectively of an STARR-seq experiment.

# **Slots**

sample: Object of class "GRanges" which contains STARR-seq sequences.

control: Object of class "GRanges" which contains input sequences.

# **Constructor**

STARRseqData(sample, control): Create a STARRseqData object.

sample: An GRanges object.

control: An GRanges object.

#### **Accessors**

In the following code snippets, x is an STARRseqData object.

 $sample(x)$ ,  $sample(x)$  <- value: Get or set the STARR-seq sequences.

 $control(x)$ ,  $control(x) < -$  value: Get or set the input sequences.

#### Methods

getPeaks signature(object = "STARRseqData"): Performs basic peak calling on data.

#### Author(s)

A. Buerger

#### References

*Genome-Wide Quantitative Enhancer Activity Maps Identified by STARR-seq*. Arnold et al. Science. 2013 Mar 1;339(6123):1074-7. doi: 10.1126/science.1232542. Epub 2013 Jan 17.

#### See Also

[GRanges](#page-0-0) [getPeaks](#page-1-1)

# STARRseqData-class 5

# Examples

```
# create small sample dataset
starrseqFileName <- system.file("extdata", "smallSTARR.bam", package="BasicSTARRseq")
inputFileName <- system.file("extdata", "smallInput.bam", package="BasicSTARRseq")
STARRseqData(sample=starrseqFileName, control=inputFileName, pairedEnd=TRUE)
```
# <span id="page-5-0"></span>Index

```
∗ classes
    STARRseqData-class, 4
control (STARRseqData-class), 4
control,STARRseqData-method
        (STARRseqData-class), 4
control<- (STARRseqData-class), 4
control<-,STARRseqData,GRanges-method
        (STARRseqData-class), 4
getPeaks, 2, 4
getPeaks,STARRseqData-method
        (getPeaks), 2
GRanges, 3, 4
sample (STARRseqData-class), 4
sample,STARRseqData-method
        (STARRseqData-class), 4
sample<- (STARRseqData-class), 4
sample<-,STARRseqData,GRanges-method
        (STARRseqData-class), 4
STARRseqData, 2
STARRseqData (STARRseqData-class), 4
STARRseqData,character,character,logical-method
        (STARRseqData-class), 4
STARRseqData,GRanges,GRanges,ANY-method
        (STARRseqData-class), 4
STARRseqData,GRanges,GRanges-method
        (STARRseqData-class), 4
STARRseqData-class, 4
```